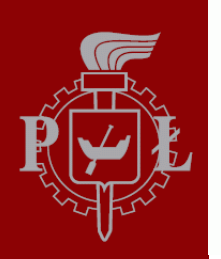

Technical University of Lodz **Institute of Electronics** 

# Algorithms and Data Structures

7. Strings and Text Manipulation II

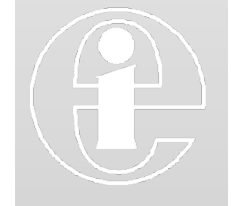

Łódź 2012

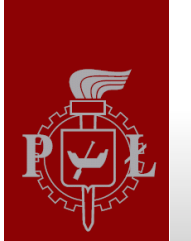

### Exercise

- Type in the program; Save it as **textManipulation\_2.py;** Run the script

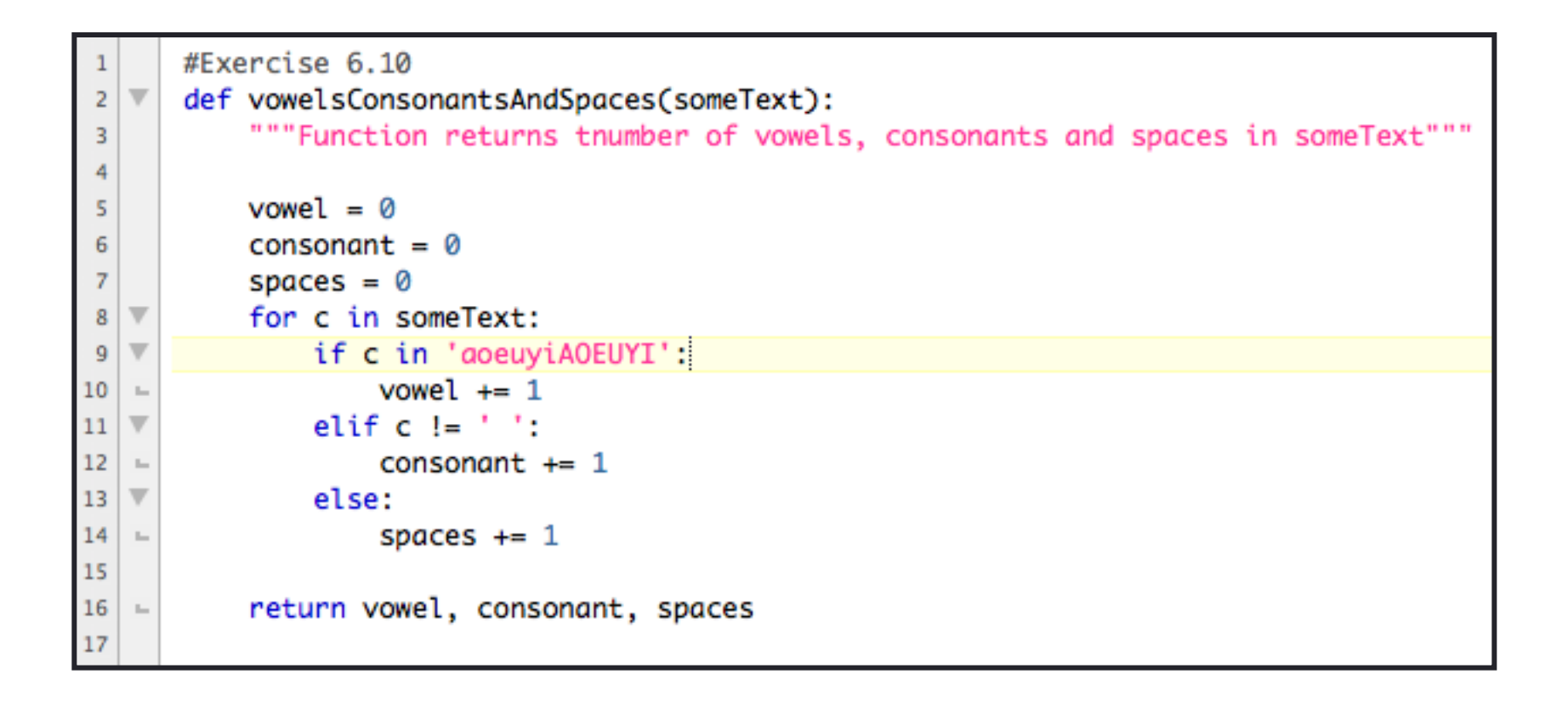

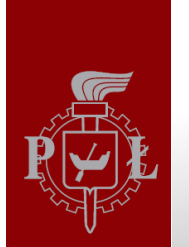

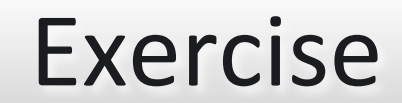

- We have to call the function! Type in in the same script mySentence2 17 18 vowelsConsonantsAndSpaces(someText)  $mySentence1 = input("Enter some text")$  $19$ 20 someText= mySentence2 vol, con, spa = vowelsConsonantsAndSpaces(mySentence1) 21 print vol, con, spa 22 23 24 mySentence2 = "Ala ma kota" 25 26 vol, con, spa = vowelsConsonantsAndSpaces(mySentence2) 27 return voyels, consonants, spaces print vol, con, spa 28 29

 $vol, con, spa = VowelsConsonantsAndSpaces(mySentence2)$ 

>>> print someText >>> print vowel >>> print consonant >>> print spaces

Why?

A Materka & M Kociński, Algorithms & Data Structures, TUL IFE, Łódź 2012

What is the result of print()?

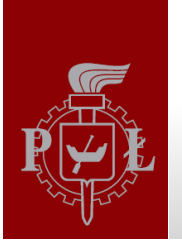

#### Exercise

How to get a nice information about vowels, consonants and spaces?

There are  $(5)$  vowels,  $(4)$  consonants and  $(2)$  spaces in the sentence  $(4)$  ala ma kota<sup>n</sup>

#### These numbers will be different in each sentence!

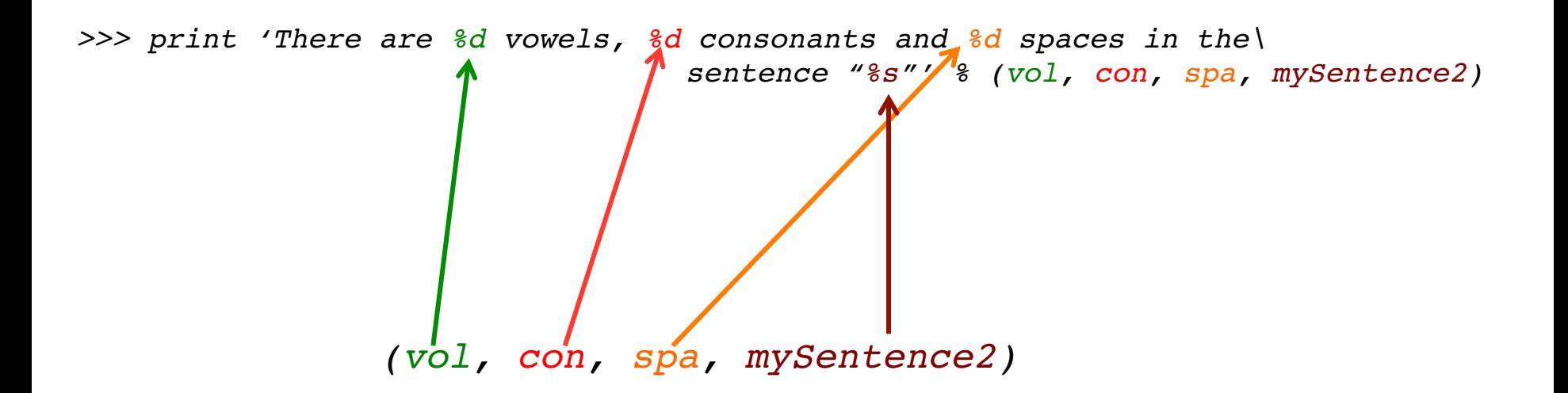

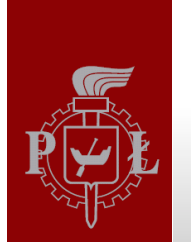

# Formatting with %

The format operator % formats values to strings using C conventions

```
\gg s1 = "some numbers:"
>>\ x = 1.34>> y = 2>>> t = "%s %f, %d" % (s1, x, y)
\gg print t
>> y = -2.1>>> print "\\sty\n\\\test" \\st\ (x, y)
>>> print "% f \nightharpoonup^* f (x, y)
>>> print "84.2f'' % x
>>> print "$5.2f" 8x>>> print "%6.2f" % x
```
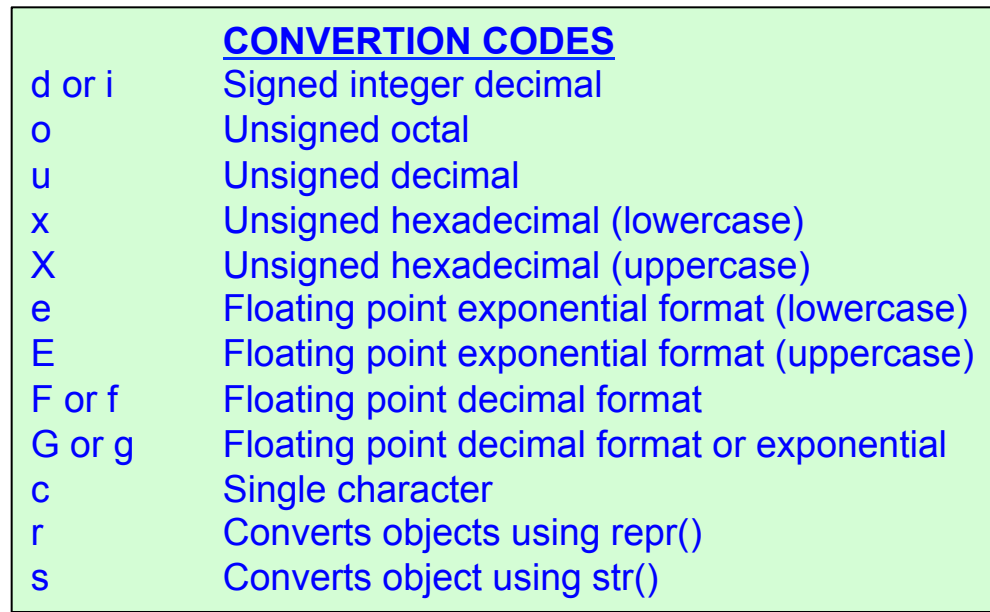

**String Formatting operations (chapter 5.6.2):** 

http://docs.python.org/2/library/stdtypes.html

Based on Enthought, Inc. www.enthought.com

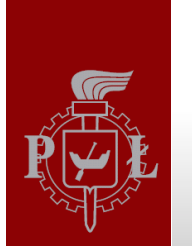

# Escape characters

#### How to get even a nicer information about vowels, consonants and spaces?

*There are:*

- *5 vowels,*
	- *4 consonants*

! !*and 2 spaces*

in the sentence "Ala ma kota"

Escape sequence:

- are located inside a string
- begin with **backslash** "\"
- are used to insert non-alphabetic characters into a string

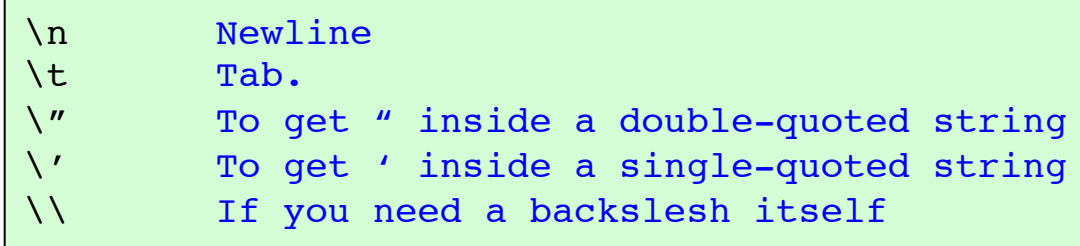

*>>> print 'There are\n%d vowels,\n\t%d consonants\n\t\tand %d spaces\n\t\t\tin the sentence "%s"' % (vol, con, spa, sentence2)*

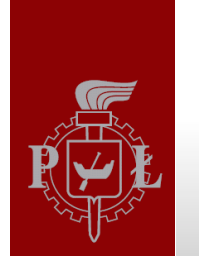

 $>>$  type(s)

**Strings and Text Manipulation II** 

# **Strings Methods**

 $>>$  s = 'algorithms and DATA structures'

The s variable is an *instance* of the **class** String. So it has many **methods** predefined.

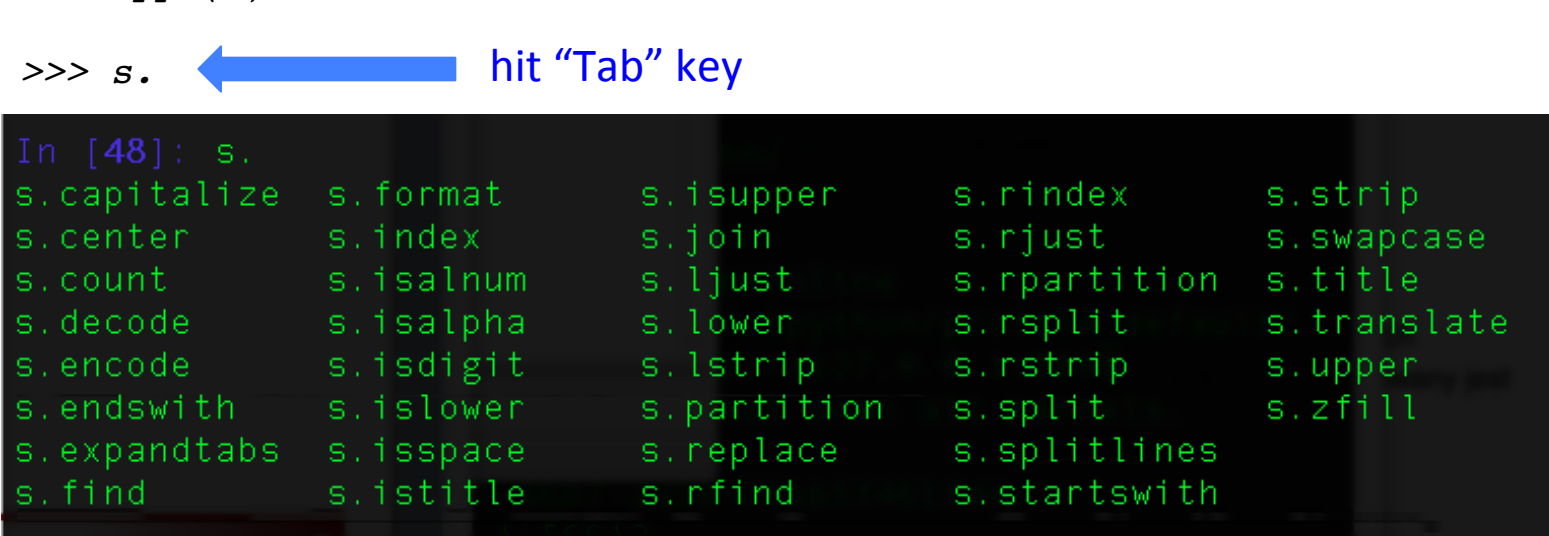

To get more information use "?": >>> s.capitalize?

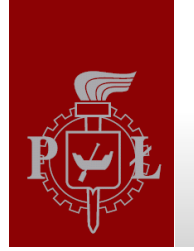

# **Object Oriented Programming (OOP)**

Object oriented programming (OOP) languages (like Python) let you create an entirely new kind of objects using a class. A class is like a template that you use to create new objects.

Think of the class like a *cookie-cutter*, and think of the object as the cookie that is created based on the class. As all the cookies are created from the same cookie-cutter, they all have the same characteristic, even though they are all individual cookies. When an individual objects is created from a class, it's referred to as an instance of that class.\*

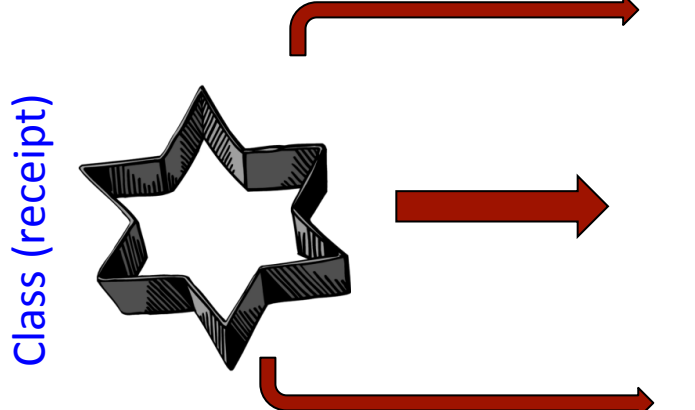

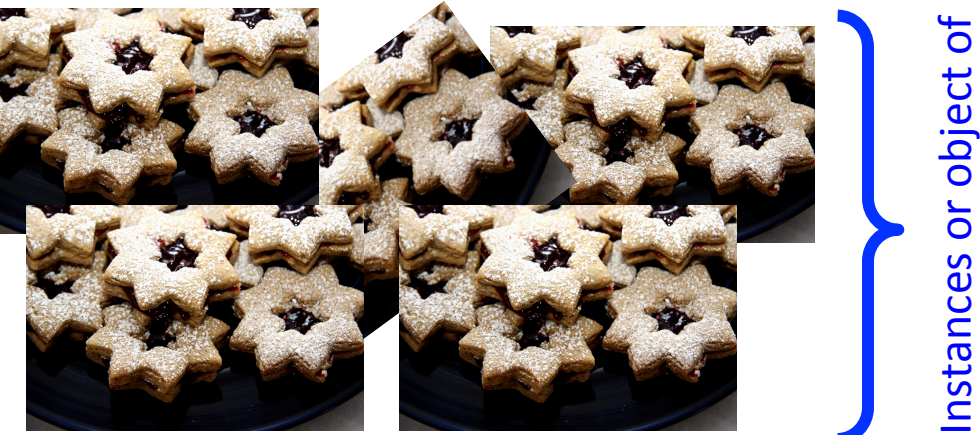

\* Paul Barry & David Griffiths, Head First Programming, O'REILLY Media Inc, 2009

A Materka & M Kociński, Algorithms & Data Structures, TUL IFE, Łódź 2012

the class

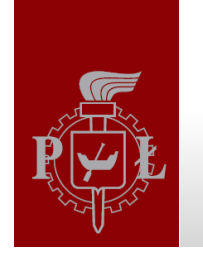

## **A String Class**

 $>>$  s = 'algorithms and DATA structures'  $\gg$ >  $s1$  = "Biomedical Engineering"  $>>$   $s3 = 'Ala$  ma kota'

s, sl, s2, s3 are instances of class String. Each of them have the same set of attributes and methods.

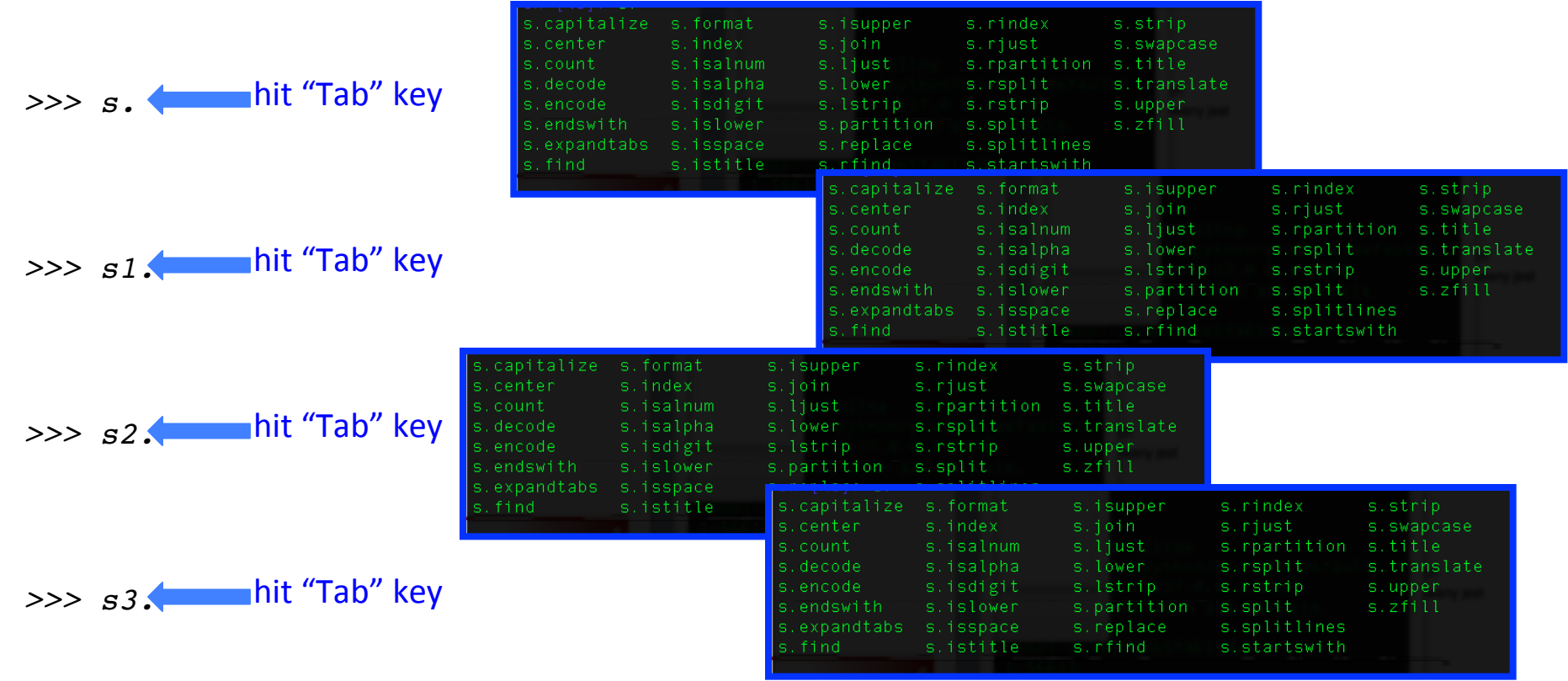

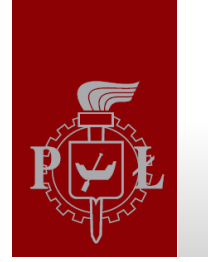

# **Strings Methods**

 $>>$  s = 'algorithms and DATA structures'

Check and describe each of the methods:

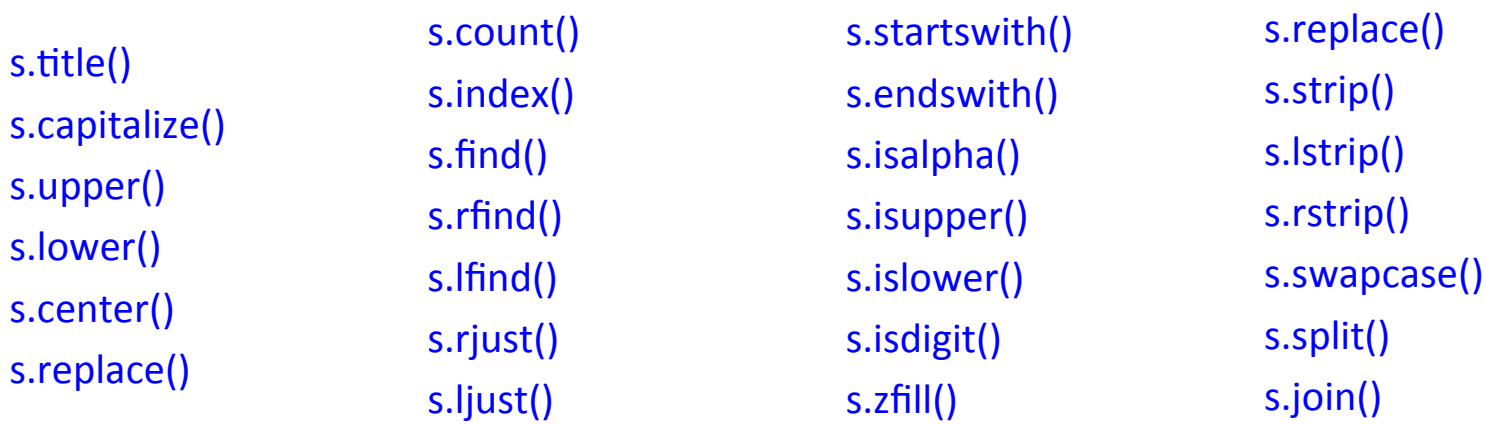

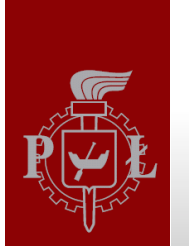

# String Formatting

The format() method replaces the <u>replacement fields</u> in the string with the values given as arguments. Any other text in the string remains unchanged.

*>>> 'We have {} students during {} lecture today'.format(24, 'AandDS')*

Replacement field:  $\{$  <field name> : <format spec>  $\}$ } **Optional** 

If field\_name is an integer, it refers to a position in the positional arguments: *>>> "We have {1} students during '{0}' lecture today".format('AandDS',24)*

• If field name is a name, it refers to a keyword arguments:

*>>> "Student: {name} {surname}!".format(name='Jan', surname='Nowak')* >>> "Student: {surname} {name}!".format(name='Jan', surname**/**='Nowak')

*some\_string.format(\*args, \*\*kwargs)*

Based on Enthought , Inc. www.enthought.com

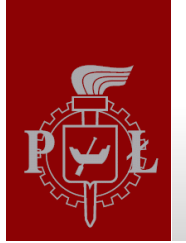

## String Formatting

Fixed point format and a named keyword argument

```
>>> print "[{z:5.0f}] [{z:5.1f}] [{z:5.2f}]".format(z=12.3456)
```
#### Sign options

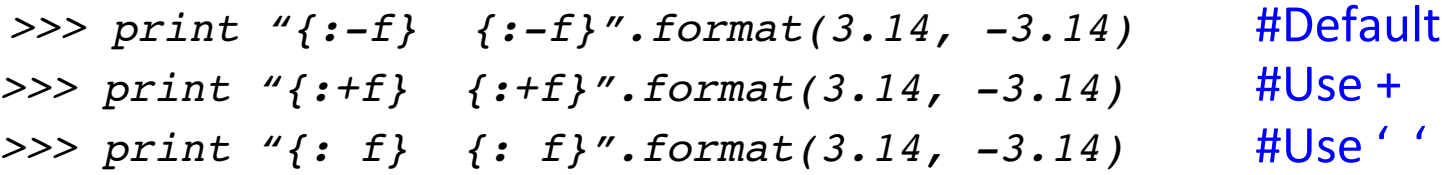

Alignment and using a numbered positional argument *>>> print "[{0:<10s}] [{0:>10s}] [{0:\*^10s}]".format('PYTHON')*

Alignment with fill character *>>> print "[{0:\*<10s}] [{0:\*>10s}] [{0:\*^10s}]".format('PYTHON')*

Different bases for an intefer (hex, decima, octal, binary) *>>> print "{0:X} {0:x} {0:d} {0:o} {0:b}".format(255)*

Based on Enthought , Inc. www.enthought.com

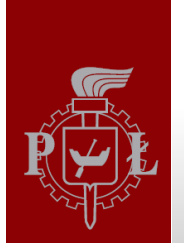

## **Some String Methods and Functions**

#### Alternative numbers notations

 $>>$  0xFF # hexadecimal  $\gg$  255 # decimal  $>>$  023 # octal  $\gg$   $>$   $19$  #decimal  $>>$  0b00111 #binary  $>> 7$  #decimal

#### **Numbers to string**

```
>> str(1.1 + 2.2)>>2'3.3'>> repr(1.1+ 2.2)
\gg /3.3000000000000003'
\gg str(1)>> > '1'>> hex(255)
\gg /0xff'
>> oct(19)
>> '023'
>> bin(7)
>>2 '0b111'
```
#### **String to numbers**

 $>>$  float('23')  $>> 23.0$  $>>\int int('23')$  $>>23$  $>>$  int('FF'16)  $>>$  255  $>>\int int('23',8)$  $>>$  19  $\gg$  int('0111',2)  $>>$  7

int ('value as a string', base)

#### Char  $\Leftrightarrow$  ASCII convertion  $>>$  ord('A')  $>>$  65  $>>$  chr(65)  $>>$  'A'

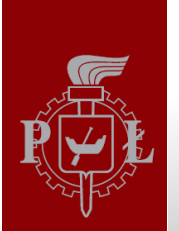

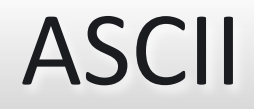

#### **ASCII**

From Wikipedia, the free encyclopedia

(Redirected from Ascii)

Not to be confused with Windows-1252, also known as "ANSI", or other types of Extended ASCII, often just called "ASCII".

This article is about the character encoding. For other uses, see ASCII (disambiguation).

#### The American Standard Code for Information Interchange (ASCII.

pronunciation: / æski/ Ass-kee;<sup>[3]</sup>) is a character-encoding scheme originally based on the English alphabet. ASCII codes represent text in computers, communications equipment, and other devices that use text. Most modern character-encoding schemes are based on ASCII, though they support many additional characters.

ASCII developed from telegraphic codes. Its first commercial use was as a seven-bit teleprinter code promoted by Bell data services. Work on the ASCII standard began on October 6, 1960, with the first meeting of the American Standards Association's (ASA) X3.2 subcommittee. The first edition of the standard was published during 1963,<sup>[4][5]</sup> a major revision during 1967,<sup>[6]</sup> and the most recent update during 1986.<sup>[7]</sup> Compared to earlier telegraph codes, the proposed Bell code and ASCII were both ordered for more convenient sorting (i.e., alphabetization) of lists and added features for devices other than teleprinters.

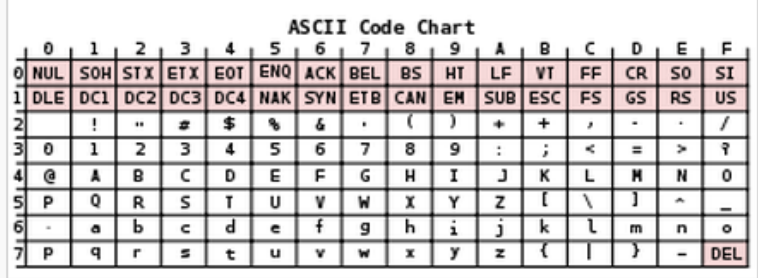

All 128 ASCII characters, including non-printable characters (represented by their abbreviations).

The 95 ASCII graphic characters are numbered from 20<sub>hex</sub> to 7E<sub>hex</sub> (decimal 32 to 126). The space character is considered a nonprinting graphic.<sup>[1][2]</sup>

ASCII includes definitions for 128 characters: 33 are non-printing control characters (many now obsolete)<sup>[8]</sup> that affect how text and space is processed<sup>[9]</sup> and 95 printable characters, including the space (which is considered an invisible graphic<sup>[1][2]</sup>).

모

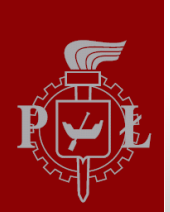

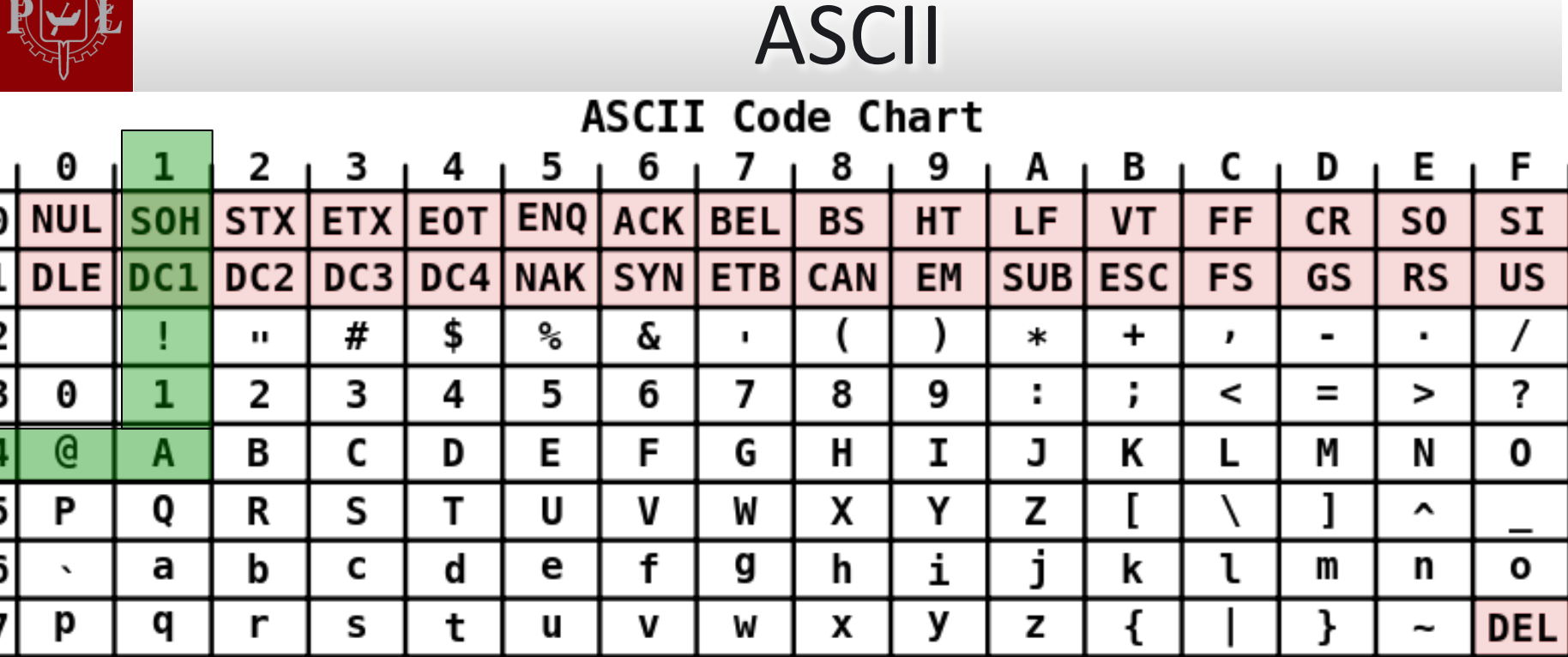

#### Char ⇔ ASCII convertion

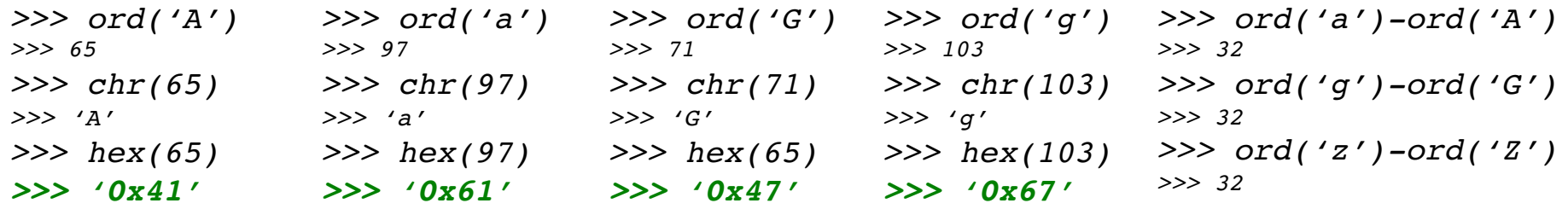

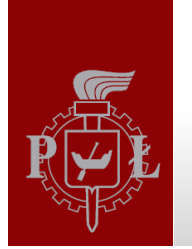

### **Exercises**

8.1 Think over how to design following classes:

Student (contains records of each student BE, I sem.)

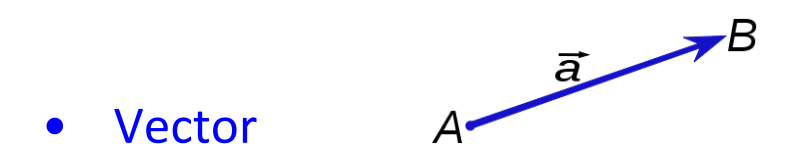

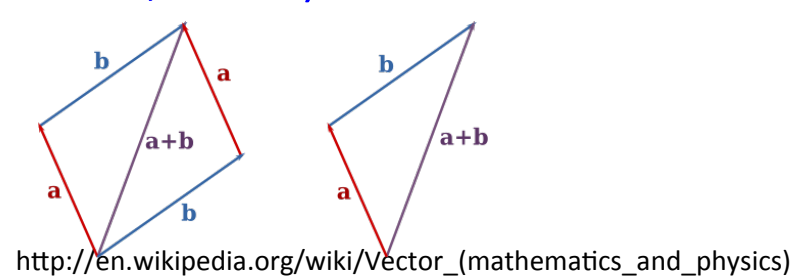

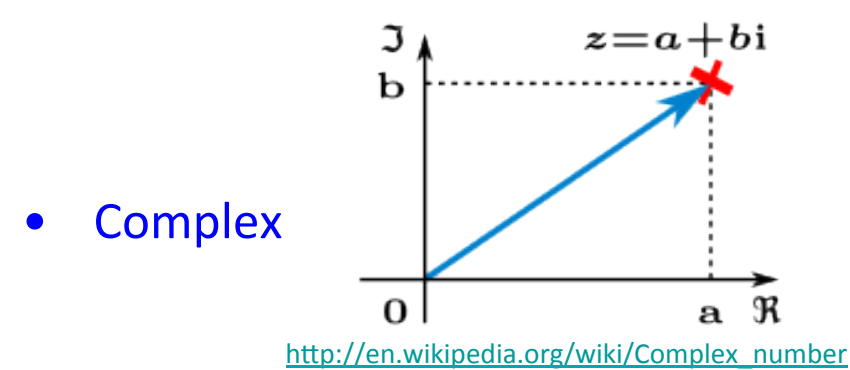

What functionality should have each class?

What attributes and methods should contain?

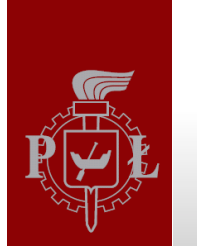

### **Exercises**

8.2 Write a function that prints numbers between 0 and 32 in 4 different notations (decimal, binary, hexadecimal and octal).

8.3 Write a function that has the same functionality as methods below:

- swapcase()  $\bullet$
- capitalize()  $\bullet$
- upper()  $\bullet$
- lower()  $\bullet$
- strip()  $\bullet$
- Istrip()  $\bullet$
- rstrip()  $\bullet$
- title()  $\bullet$

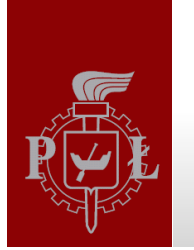

### Summary

- 1. To change numbers to string use following functions  $str()$ , hex(), bin(), oct()
- 2. ASCII is a character-encoding standard to represent text in computers.
- 3. Use int('string', base) function to change sting to integer with given base.
- 4. Escape characters allows to insert into string non-alphabetic characters.
- 5. A class is a template of objects that have the same methods and attributes.
- 6. Class String has many predefined functions to deal with text
- 7. To format numbers inside text use format() method or %

### Summary - Python data types

We have already known data types:

*>>> a = 5 # int >>> b = 3.14 # float >>> name = "Ala" # string*

The data types that we will learn soon:

*>>> c = [1,2.25,3,'Tom'] # list >>> d,e,f = (34, 67, 100) # tuple >>> g = {1:100, 2:200, 3:300} # dictionary >>> h = np.array([[1,2,3],[4,5,6],[7,8,9]]) # n-d array >>> i = 6 +7j # complex >>> k = Student() # own data types – design a new Class*

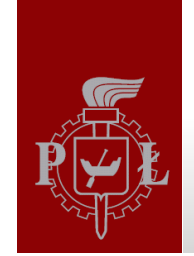

# Literature

- Brian Heinold, Introduction to Programming Using Python, Mount St. Mary's University, 2012 (http://faculty.msmary.edu/heinold/python.html).
- Brad Dayley, Python Phrasebook: Essential Code and Commands, SAMS Publishing, 2007 (dostępne też tłumaczenie: B. Dayley, Python. Rozmówki, Helion, 2007).
- Mark J. Johnson, A Concise Introduction to Programming in Python, CRC Press, 2012.
- Paul Barry & David Griffiths, Head First Programming, O'REILLY Media Inc, 2009

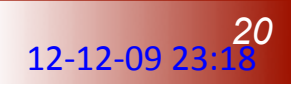